## **COMPUTER SCIENCE (THEORY)-X**

## **Time Allowed: 3 hours] [Maximum Marks:35**

Candidates are required to give their answers in their own words as far as practicable.

Marks allotted to each question are indicated against it.

## **Special Instructions:**

- *(i) While answering your questions, you must indicate on Your Answer-book the same question No. as appears in your Question Paper.*
- *(ii) Do not leave blank page or pages in your Answer-book.*
- *(iii) All questions are compulsory. Internal choices are given.*
- Q.1 State whether the following statements are True or False (1x10= 10)
- i) A plotter is an input device designed to produce high quality graphics.
- ii) Monitor and printer are output devices.
- iii) Browser is a program that lets you view HTML documents.
- iv) Google is not a search engine.
- v) Print preview has WYSIWYG feature.
- vi) A header is printed at the bottom of every page.
- vii) Ctrl+A command is used to select entire document.
- viii) Autofill feature fills series of data in a worksheet.
- ix) A cell is an intersection of row and column.
- x) You can not change the chart type after you create a chart.

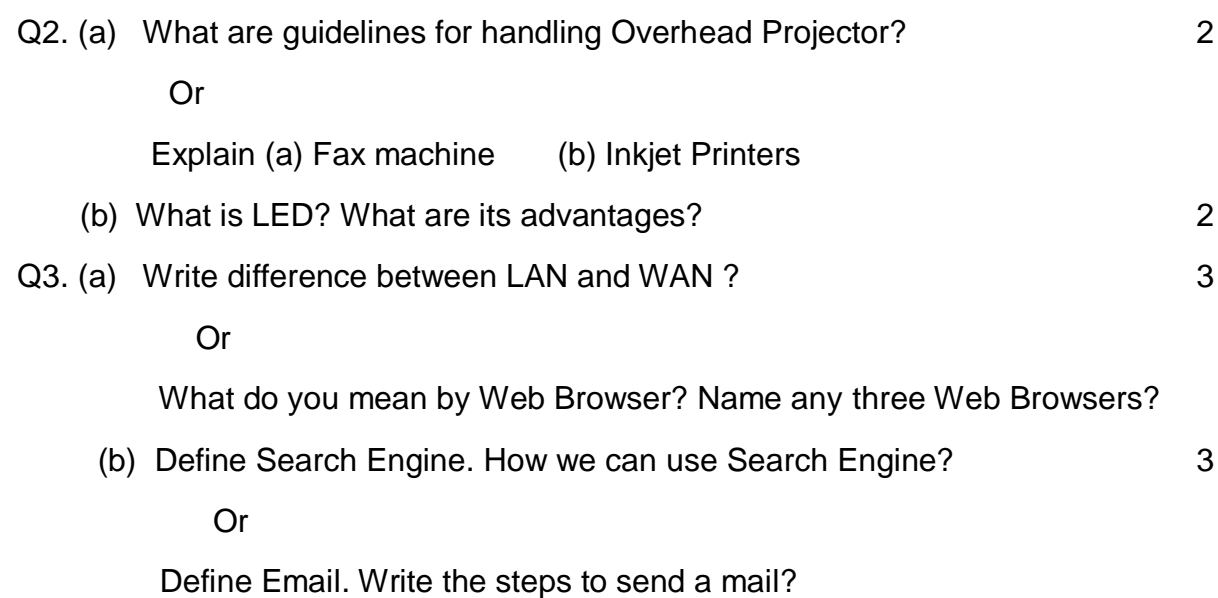

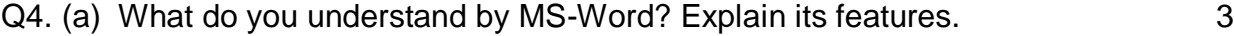

Or

Explain (i) Subscript and Superscript (ii) Clipboard

 (b) What is Mail Merge? Write steps for creating a mail merge. 4 Or

What do you mean by Text Alignment? Explain different ways to align your text.

(c) Explain Bullets and Numbering feature of MS-Word? 2

Q5. (a) What do you mean by MS Excel? Explain its features. 3

Or

Explain (i) SUM( ) (ii) MAX( )

 (b) What do you mean by Cell reference? Explain various types of Cell reference. 3 Or

Define Chart? What are its types?